# **AutoCAD Crack With Serial Key [Mac/Win] (Latest)**

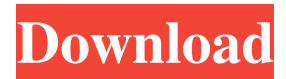

## **AutoCAD Crack + License Key**

Once users learn to manipulate 2D and 3D objects and use the viewports of an AutoCAD model, they become more familiar with the appearance and features of the program's screens, interface, and commands. They also learn how to write, save, and run AutoCAD programming and macros. The latest release of AutoCAD (2016) is available for Microsoft Windows, macOS, and Linux. The new AutoCAD can be used in a production environment with its full AutoCAD user interface and full AutoLISP language, or through the new command-line interface (CLI). A version of AutoCAD designed specifically for use on mobile and web devices was also released. This guide is intended to get readers started with using AutoCAD. A more comprehensive guide to AutoCAD is available as a free download from the AutoCAD website. Getting Started The following section provides links to the AutoCAD software, programming resources, and additional information on how to get started. In addition, the free AutoCAD Trial version is available to help you become familiar with the program. AutoCAD software You can download the latest version of AutoCAD from the Autodesk website. Programming resources Programming resources and tutorials are available on the Autodesk website, including: With the additional Autodesk Design Web platform, creating and sharing 3D models, BIM and MEP data becomes easier and more affordable. The "AutoCAD-MEP Visualizer" feature in Design Web lets you see BIM data directly within the AutoCAD drawing window. You can edit, preview, annotate, and export data in your drawing while you are working in 3D. This powerful environment also lets you import 3D models to the AutoCAD drawing environment. The Design Web "AutoCAD-MEP Connector" feature makes it easy to visualize and communicate changes in BIM data between the AutoCAD drawing environment and the Building Information Modeling (BIM) Platform and Entity Relationship Manager (ERM) System, which are used to track changes in BIM and MEP. To learn more about Design Web, visit the Autodesk website. Additional information We know that CAD is a topic that has many dimensions, and we are certainly no CAD experts. So we've scoured the web to find some of the most authoritative resources on the subject.

### **AutoCAD Crack**

In 1999, Autodesk released AutoCAD Activation Code 2000 and made its XML interchange format, DWF (Drawing Workflow Format), standard. DWF saves drawing data in a single file and can be distributed as an archived version (without documentation) and a un-archived version (with documentation). In 2001, Autodesk released AutoCAD LT. AutoCAD LT offers the ability to generate BMP, JPG, PNG, TIFF, and Windows Metafile (WMF) output, and save files in DWG, DXF, DWF, and DXF+DWF formats. In 2005, Autodesk released AutoCAD 2006. Features include object-level property management, enhancements in the workbench, feature set and drafting tools. DWG files can be opened in AutoCAD 2006 using a variety of file formats, such as DXF (replaced with DWG), DWGX, and PLY. In 2007, Autodesk released AutoCAD 2008, the first version of AutoCAD to support the BIM360 standard. AutoCAD 2008 offers the ability to link online BIM360 Models to CAD drawings for better collaboration. The BIM360 Project Browser in AutoCAD 2008 allows users to easily view, share, and annotate BIM360 models. In 2008, Autodesk released AutoCAD 2009, the first version of AutoCAD to use Dynamic Input (DynA). When on-screen, the user's mouse pointer changes into a hand or pointer (depending on the active tool), which allows the user to interact with the current drawing. In 2009, Autodesk

released AutoCAD 2010. Version 1.1 was released in August 2009. In 2012, Autodesk released AutoCAD 2012. The most notable feature is its virtual reality support, which allows a user to experience the virtual reality within a 360° environment, which is equivalent to standing in a room, with the ability to walk around within the room, and even look down and move on the floor. In a virtual reality world, a user can interact with virtual objects with the simple mouse or with various gestures, such as waving, pointing, or rotating. In 2013, Autodesk released AutoCAD LT 2013. AutoCAD LT 2013 is available for x86 and x64 platforms and supports 32-bit and 64-bit AutoCAD. In 2017, a1d647c40b

# **AutoCAD With Product Key PC/Windows [Latest 2022]**

Press the F1 key on the keyboard to open up the Autocad Console window. Enter the following: sfx setup username, sfx setup password and enter. In the Autocad environment, go to Utilities. Select DirectX from the utilities window and open the DirectX Properties window. Click the System tab and make sure the "Enable DX Startup" box is checked. Close the window and re-open the Autocad console window. Enter the following: keygen\_1.exe and press enter. In the Autocad environment, go to Utilities. Select the DCS\_SETUP from the utilities window. In the DCS\_SETUP window, select the DummyCoordinates node and make sure the "Set To Local" box is checked. Close the window and re-open the Autocad console window. Enter the following: keygen\_2.exe and press enter. In the Autocad environment, go to the drawing that has the drawing.dwg file. Right-click on the drawing and select the Options menu. In the drawing options window, select the Display tab and make sure that the "Use Default Coordinates" box is checked. Close the window and re-open the Autocad console window. Enter the following: keygen\_3.exe and press enter. In the Autocad environment, go to the View tab and select the Custom from the list of view styles. In the Custom view window, enter the following in the Coordinates box: Close the window and re-open the Autocad console window. Select the Coordinates from the DCS\_SETUP window. In the DCS\_SETUP window, under the DummyCoordinates node, select the Set Coordinates button. Select the properties window and select the "X Offset" node. In the properties window, change the "X Offset" value to 0. Close the properties window and re-open the Autocad console window. Enter the following: keygen\_4.exe and press enter. In the Autocad environment, go to the Home tab. Select the Annotation Settings from the list of drawing objects. In the Annotation Settings window, select the Coordinates from the DCS\_SETUP window. In the Coordinates from the DCS

### **What's New in the?**

Note: The import and mark-up functionality requires the AutoCAD 2023 print or AutoCAD Core sub-set to be installed and licensed on a computer that is connected to the Internet. Markup Assist: We made changes to the current default markup. We want to help you generate and debug your custom markup by providing better support for the current default markup. Icons: We made updates to the existing icons. We want to make sure the icons work with the new toolbars and ribbon. Automatically add missing documents to source list: You can now get your source documents for the Drawing Warehouse from the Source Documents dialog box, which is accessible when you select the AutoCAD Drawing Warehouse command from the ribbon. Improved crosshairs: We made changes to the crosshairs to improve the tooltips and the mouse cursor. Caching: When you switch to the Drafting view, you can now go back to the Design view without closing the Drafting view. Wireframe views: We created wireframe views of layouts for you to get an understanding of how objects fit together, and they appear in your model space. Improved diagonals: We made changes to the existing diagonals to make sure that they work properly on the new ribbon. Color picker: We added the ability to navigate through colors in the Color Picker. Tooltips: We made changes to the existing tooltips to make sure they work correctly on the new ribbon. Ribbon: We made changes to the ribbon to make sure that everything is accessible and to improve the overall experience. To learn more about new features in AutoCAD 2023, please see the What's new in AutoCAD 2023, in the AutoCAD Online Help, or visit the

Autodesk blog. Tutorials: You can learn more about how to use Autodesk products on the Autodesk Learning Network. AutoCAD 2023 is covered in the following topics: About the Author You may also be interested in learning how to read and write Autodesk CAD data formats in QuickCAD 2015.Phosphate release from human dentine into deionised water. The aim of this study was to evaluate

## **System Requirements:**

Windows: OS 7, Vista, Windows XP Service Pack 3. Mac OS X 10.5.1. Minimum Graphics Requirements: 1024 x 768 Display Mac and Windows Minimum CPU Requirements: 2 GHz Processor Processor Speed: 1 GHz or faster Memory: 2 GB Memory Speed: 256 MHz Windows and Mac Requirements The following table shows the minimum system requirements. Windows Minimum Processor Required OS Arch Cores Ram Disk Space Graphics